## **Come intervenire su un file RAW**

Le reflex ed anche alcuni modelli delle fotocamere più evolute hanno la possibilità di salvare le immagini in formato nativo, **RAW**, non compresso e quindi della massima qualità. Ogni marca ha il suo particolare formato, ad esempio Canon ha il **CR2**, Nikon il

## **NEF**

.

.

, Olympus l' **ORF**

Non tutti i programmi di grafica però sono in grado di leggerli. Con **Raw Therapee** non solo possiamo leggerli ma anche modificarli e quindi salvarli in un formato più leggibile come il JPEG. Ad esempio per recuperare un'immagine un po' troppo scura, possiamo importarla nel nostro programma e quindi intervenire nel quadro

## **Esposizione**

aumentando la **Compensazione dell'esposizione** e la **Luminosità** . Poi in **Ombre/Alteluci** possiamo aumentare leggermente anche **Alteluci** e soprattutto **Ampiezza tonale**

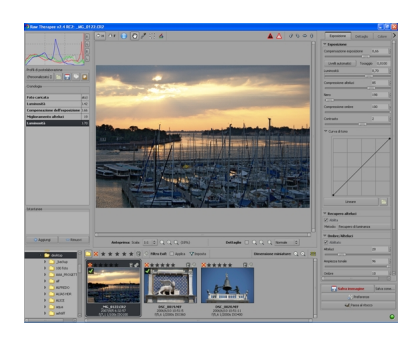

## **Modificare i file RAW con Raw Therapee**

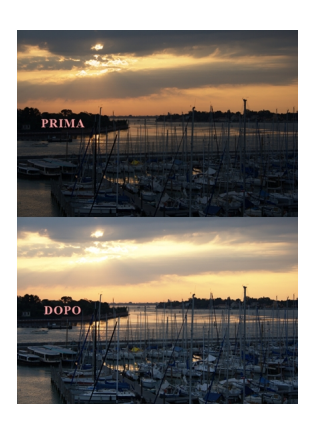